### МИНИСТЕРСТВО ОБЩЕГО И ПРОФЕССИОНАЛЬНОГО ОБРАЗОВАНИЯ СВЕРДЛОВСКОЙ ОБЛАСТИ

### ГОСУДАРСТВЕННОЕ БЮДЖЕТНОЕ ПРОФЕССИОНАЛЬНОЕ ОБРАЗОВАТЕЛЬНОЕ УЧРЕЖДЕНИЕ СВЕРДЛОВСКОЙ ОБЛАСТИ «БОГДАНОВИЧСКИЙ ПОЛИТЕХНИКУМ»

## **МЕТОДИЧЕСКИЕ УКАЗАНИЯ**

по организации самостоятельной работы

## **ЕН.02 ИНФОРМАТИКА**

Для специальности 23.02.03 Техническое обслуживание и ремонт автомобильного транспорта Форма обучения – очная Срок обучения 3 года 10 месяцев Уровень подготовки: базовый

Организация-разработчик: ГБПОУ СО «Богдановичский политехникум»

Разработчик: Обухова Н.А., преподаватель высшей квалификационной категории ГБПОУ СО «Богдановичский политехникум», г. Богданович

Рассмотрено на заселании Методического совета ГБПОУ  $CO$ «Богдановичский политехникум» протокол № 1 от «29» августа 2016 г. Alle / E.B. CHECKKOBA Председатель:

Методические указания по организации самостоятельной работы студентов разработаны на основании рабочей программы учебной дисциплины ЕН.02 «ИНФОРМАТИКА», по специальности 23.02.03 Техническое обслуживание и ремонт автомобильного транспорта

## **Содержание**

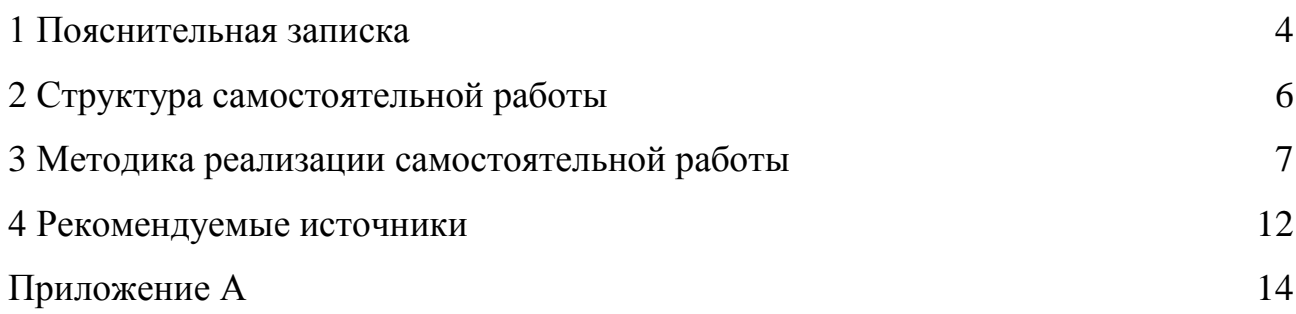

### **1 ПОЯСНИТЕЛЬНАЯ ЗАПИСКА**

Внеаудиторная самостоятельная работа - планируемая учебная, учебноисследовательская, научно-исследовательская работа обучающихся, выполняемая во внеаудиторное время по заданию и при методическом руководстве преподавателя, но без его непосредственного участия.

Самостоятельная работа обучающихся включает в себя:

- подготовку к аудиторным занятиям (практическим занятиям) и выполнение соответствующих заданий;

- выполнение письменных контрольных работ;

- подготовку ко всем видам контрольных испытаний, в том числе зачётам и экзаменам;

Самостоятельная работа может осуществляться индивидуально или группами обучающихся и студентов, online и на занятиях в зависимости от цели, объема, конкретной тематики самостоятельной работы, уровня сложности, уровня умений обучающихся и студентов.

Самостоятельная работа является обязательной при изучении учебной дисциплины. Обучающийся, не представивший результаты своей внеаудиторной самостоятельной работы, к промежуточной аттестации по учебной дисциплине не допускается.

В методических указаниях приведены структура, задания и методика организации всех видов самостоятельной работы в соответствии с рабочей программой учебной дисциплины.

По каждому виду работы обучающийся должен выполнить задания, приведенные в данных методических указаниях. Выполненные задания оформляются в виде отчетных работ в соответствии с требованиями к содержанию отчетных работ каждого вида (приложение А), если иные требования не указаны в задании.

Самостоятельная проработка теоретического курса учебной дисциплины должна быть регулярной. При возникновении вопросов необходимо обращаться за консультацией к преподавателю.

4

Если отчетная работа по практическому занятию сдается в срок, то она принимается без собеседования с преподавателем. В случае нарушения срока сдачи отчетной работы обучающийся проходит собеседование по практической работе.

## **2 СТРУКТУРА САМОСТОЯТЕЛЬНОЙ РАБОТЫ**

Содержание внеаудиторной самостоятельной работы определяется в соответствии со следующими рекомендуемыми ее видами:

- для формирования умений, компетенций: решение задач и упражнений по образцу; решение вариативных задач и упражнений;

- для овладения знаниями: чтение текста (учебника, первоисточника, дополнительной литературы, ресурсов Интернет); конспектирование текста; выписки из текста; использование компьютерной техники и Интернета и др.;

- для закрепления и систематизации знаний: работа с конспектом лекции; работа над учебным материалом (учебника, первоисточника, дополнительной литературы, аудио- и видеозаписей); составление таблиц для систематизации учебного материала; ответы на контрольные вопросы; составление тематических кроссвордов и др.

При самостоятельном выполнении различных видов заданий обучающийся получает навыки принятия самостоятельных решений, разбора и изучения нового материала, работы с нормативной и технической литературой, а также с другими информационными источниками.

Распределение часов самостоятельной внеаудиторной работы приведены в таблице 1.

|                                                    | Распределение часов |
|----------------------------------------------------|---------------------|
| Наименование разделов и тем                        | самостоятельной     |
|                                                    | работы              |
| Тема 1. Средства ИКТ и сети                        |                     |
| Тема 2. Текстовые процессоры                       |                     |
| Тема 3. Электронные таблицы                        | 16                  |
| Тема 4. Графические редакторы и программы создания | 10                  |
| презентаций                                        |                     |
| Тема 5. Прикладные профессиональные программы      | 15                  |
| <b>HTOLO</b>                                       | 52                  |

Таблица 1 – Распределение часов самостоятельной внеаудиторной работы

# **3 МЕТОДИКА РЕАЛИЗАЦИИ САМОСТОЯТЕЛЬНОЙ РАБОТЫ**

**Тема 1.** Информационная деятельность человека

Задание 1: Составить таблицу «Состав персонального компьютера»

Общая трудоемкость: 1 час

Форма отчета:

1. Заполненная таблица в рабочей тетради

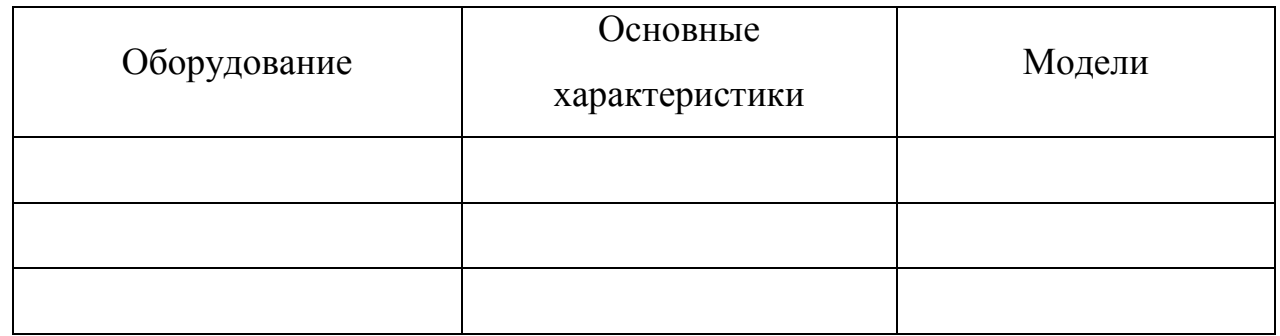

Задание 2: Составить конспект на тему: «Характеристики компьютерных сетей» Общая трудоемкость: 2 часа

#### План конспекта

- 1. Понятие компьютерных сетей.
- 2. Классификация компьютерных сетей, виды, конфигурации.
- 3. Характеристики компьютерных сетей.
- 4. Сетевое оборудование и его характеристики.
- 5. Принципы работы компьютерных сетей.

Форма отчета:

1. Выполненный в рабочей тетради конспект.

**Тема 2**. Текстовые процессоры.

Задание 3: Выполнить индивидуальное задание по оформлению текстового документа, содержащего формулы, таблицы.

Общая трудоемкость: 3 часа

Форма отчета:

1. отчетная работа с выполненным заданием индивидуальной работы №1

Задание 4: Выполнить индивидуальное задание по оформлению текстового документа, содержащего схемы, рисунки, диаграммы.

Общая трудоемкость: 3 часа

Форма отчета:

1. отчетная работа с выполненным заданием индивидуальной работы №2

Задание 5: Выполнить индивидуальное задание по оформлению текстового документа в соответствии с СТП.

Общая трудоемкость: 3 часа

Форма отчета:

1. отчетная работа с выполненным заданием индивидуальной работы №3

**Тема 3**. Электронные таблицы.

Задание 6: Подготовить доклад и реферат на тему: «Использование текстовых функций в Excel при оформлении табличных документов»

Общая трудоемкость: 4 часа

Форма отчета:

1. отчетная работа с написанным рефератом.

Объем реферата – 15-20 страниц печатного текста формата А4, шрифт Times New Roman, размер 14 пт., междустрочный интервал 1,5. Поля документа: верхнее – 2 см, левое и нижнее – 2,5 см, правое - 1,5 см.

Задание 7: Выполнить индивидуальное задание по расчетам в Excel с помощью формул.

Общая трудоемкость: 4 часа

Форма отчета:

1. отчетная работа с выполненным заданием индивидуальной работы №4

Задание 8: Выполнить индивидуальное задание по расчетам в Excel с помощью встроенных функций.

Общая трудоемкость: 4 часа

Форма отчета:

1. отчетная работа с выполненным заданием индивидуальной работы №5

Задание 9: Выполнить индивидуальное задание по расчетам в Excel с помощью вложенных функций и построение графиков и диаграмм.

Общая трудоемкость: 4 часа

Форма отчета:

1. отчетная работа с выполненным заданием индивидуальной работы №6

**Тема 4**. Графические редакторы и программы создания презентаций.

Задание 10: Самостоятельно изучить учебный материал по конспекту «Создание графических изображений с помощью графического редактора CorelDraw, Photoshop».

Общая трудоемкость: 1 час

Форма отчета:

1. ответы на вопросы тестовых заданий темы.

Задание 11: Выполнить индивидуальное задание по созданию графического изображения.

Общая трудоемкость: 3 часа Форма отчета:

1. отчетная работа с выполненным заданием индивидуальной работы №7

Задание 12: Подготовить доклад и реферат на тему: «Использование компьютерной графики в проектировании промышленного оборудования». Общая трудоемкость: 3 часа

9

Форма отчета:

1. отчетная работа с написанным рефератом.

Объем реферата – 15-20 страниц печатного текста формата А4, шрифт Times New Roman, размер 14 пт., междустрочный интервал 1,5. Поля документа: верхнее – 2 см, левое и нижнее – 2,5 см, правое - 1,5 см.

Задание 13: Выполнить индивидуальное задание по созданию презентации на тему выбранную обучающимися.

Общая трудоемкость: 3 часа

Форма отчета:

1. отчетная работа с выполненным заданием индивидуальной работы №8

**Тема 5**. Прикладные профессиональные программы.

Задание 14: Выполнить индивидуальное задание по работе с автомобильными калькуляторами.

Общая трудоемкость: 4 часа

Форма отчета:

1. отчетная работа с выполненным заданием индивидуальной работы №9

Задание 15: Выполнить индивидуальное задание по созданию дизайна автомобиля.

Общая трудоемкость: 4 часа

Форма отчета:

1. отчетная работа с выполненным заданием индивидуальной работы  $N<sub>2</sub>10$ 

Задание 16: Подготовиться к зачету. Повторить изученные темы. Разобрать выполнение типовых операций по работе с текстовыми процессорами, табличными процессорами, графическими редакторами, программами создания презентаций и прикладными программами.

Общая трудоемкость: 7 часов

Форма отчета:

1. письменная работа с выполненным заданием зачетной работы (ответы на вопросы тестовых заданий).

1. Михеева Е.В. Информатика: учебник для студентов сред. проф. образования. / Е.В. Михеева, О.И. Титова. – 10-е изд. Стер. – М.: Издательский центр «Академия», 2014.-352с.

2. Михеева Е.В. Практикум по информатике: учеб. пособие для студентов сред. проф. образования. / Е.В. Михеева, О.И. Титова. – 10-е изд. Стер. – М.: Издательский центр «Академия», 2012.-192с.

3. Могилев А.В. Информатика: учеб.пособие для студ. Высш. пед. Учеб. Заведений / А.В. Могилев, Е.К. Хеннер, Н.И. Пак; под ред. А.В. Могилева. – 8-е изд. Стер. – М.: Изд. Центр «Академия», 2012. – 336 с.

4. Ресурс https://sites.google.com/site/infbpt/

5. Семакин И.Г. Информатика. Учебник 10-11 кл. / И.Г.Семакин, Е.К. Хеннер. – М..: Лаборатория Базовых знаний, 2015.-641с.

6. Угринович Н.Д. Информатика и ИКТ. Базовый уровень : учебник для 10 класса / Н.Д.Угринович. - 7-е изд. – М.: БИНОМ, Лаборатория знаний, 2012.

7. Угринович Н.Д. Информатика и ИКТ. Базовый уровень : учебник для 11 класса / Н.Д.Угринович. - 7-е изд. – М.: БИНОМ, Лаборатория знаний, 2012.

8. Угринович Н.Д. Практикум по информатике и информационным технологиям. Учебное пособие для общеобразовательных учреждений Н.Д.Угринович, Л.Л.Босова, Н.И.Михайлова. - 3-е изд. – М.: БИНОМ. Лаборатория знаний, 2012.

9. Каталог видеоуроков TeachVideo.ru. Форма доступа: http:// [www.teachvideo.ru](http://www.teachvideo.ru/)

10. Цветкова М.С. Информатика и ИКТ: учебник для нач. и сред проф. Образования / М.С. Цветкова, Л.С. Великович. – 4-е изд., стер. – М. Издательский центр «Академия», 2013. – 352 с.

### **Дополнительные источники:**

1. Залогова Л.А. Компьютерная графика. Практикум. Учебное пособие. Элективный курс. / Л.А. Залогова. – М., 2005. - 362с.

2. Информатика и ИКТ. Форма доступа: http://ru.wikipedia.org/w/index.php

3. Информационно-образовательный портал для учителя информатики и ИКТ. Форма доступа: http://www.klyaksa.net/

4. Кузнецов А.А. Информатика, тестовые задания. / Кузнецов А.А. [и др.] – М.: Бином, 2006. -152с.

5. Майкрософт. Учебные проекты с использованием Microsoft Office. – М.: БИНОМ. Лаборатория знаний, 2006. - 422 с.

6. Макарова Н.В. Информатика и ИКТ. Учебник. 11 класс. Базовый уровень. / Макарова Н.В., Николайчук Г.С., Титова Ю.Ф., – СПб.: Питер, 2008.- 224с.

7. Методическая копилка учителя информатики. Форма доступа: http:// www.metod-kopilka.ru/page-2-1-4-4.html

8. Мир информатики. Форма доступа: http://jgk.ucoz.ru/dir/

9. Михеева Е.В. Информационные технологии в профессиональной деятельности: учебник для студентов сред. проф. образования. / Е.В. Михеева. - М.: Академия, 2004.

10. Семакин И.Г. Информатика. Задачник-практикум 8–11 кл. / И.Г.Семакин, Е.К. Хеннер. – в 2 томах. – М.: Лаборатория Базовых знаний,, 2002. - 134с.

11. Семакин И.Г. Информатика. Структурированный конспект базового курса. / Семакин И.Г. и др. – М.: 2005. - 542с.

12. Шафрин Ю.А.Информатика. Информационные технологии. / Ю.А Шафрин. – том 1-2. – М.: Академия, 2004. - 311с.

13. Экономическая информатика. Форма доступа: http://www.lessonstva.info/edu/e-informatika.html

14. Электронный журнал «Информатика и информационные технологии в образовании». Форма доступа: http://www.rusedu.info/

15. «Информатика в школе»: ежемесячный научно-методический журнал Российской Академии образования.

16. «Информатика и образование»: ежемесячный научно-методический журнал Российской Академии образования.

17. Азбука компьютера и ноутбука. Форма доступа: http://www.computer-profi.ru/

18. Виртуальный компьютерный музей. Форма доступа: http://www. сomputer-museum.ru/index.php

### **Приложение А**

### **СОДЕРЖАНИЕ ОТЧЕТНЫХ РАБОТ**

Папка с отчетными работами обучающегося должна содержать следующие разделы:

#### 1. титульный лист

обязательно указываются:

- название дисциплины;
- вариант
- название специальности;
- фамилия и инициалы обучающегося;
- номер группы;
- фамилия и инициалы преподавателя;
- 2. отчетная работа

обязательно указываются:

- номер и название работы;
- Перед решением задачи должно быть полностью приведено ее условие.
- Решение задач следует сопровождать необходимыми формулами, развернутыми расчетами и краткими пояснениями.